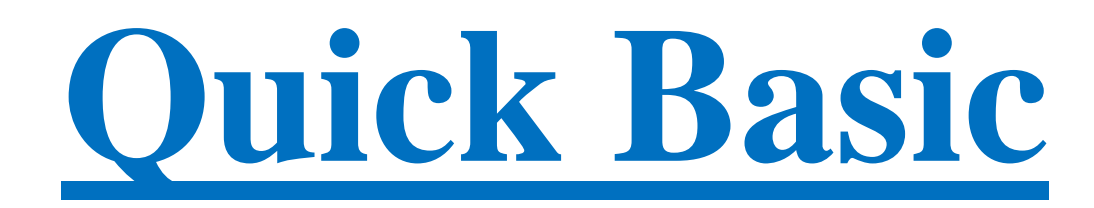

#### \*\*\*\*\*

هذا الكتاب من اعداد احمد ابراهيم ، وهناك كتب اخرى كتبها الكاتب لتعلم لغات برمجة مختلفة منها ) HTML Java ,PHP ,jQuery ,JavaScript ,CSS ) يمكنكم تحميلها وقراءتها من هذا الرابط :

[https://drive.google.com/open?id=0B2aI\\_a6mphOUQi1jdzlYSFhITWs](https://drive.google.com/open?id=0B2aI_a6mphOUQi1jdzlYSFhITWs) كل هذه الكتب مجانية اي يمكن قراءتها واعادة نشرها .

الي سؤال او استفسار يمكنكم التواصل مع الكاتب عبر الحساب الشخصي في فيسبوك :

<https://www.facebook.com/ah.ib.93>

<span id="page-2-0"></span>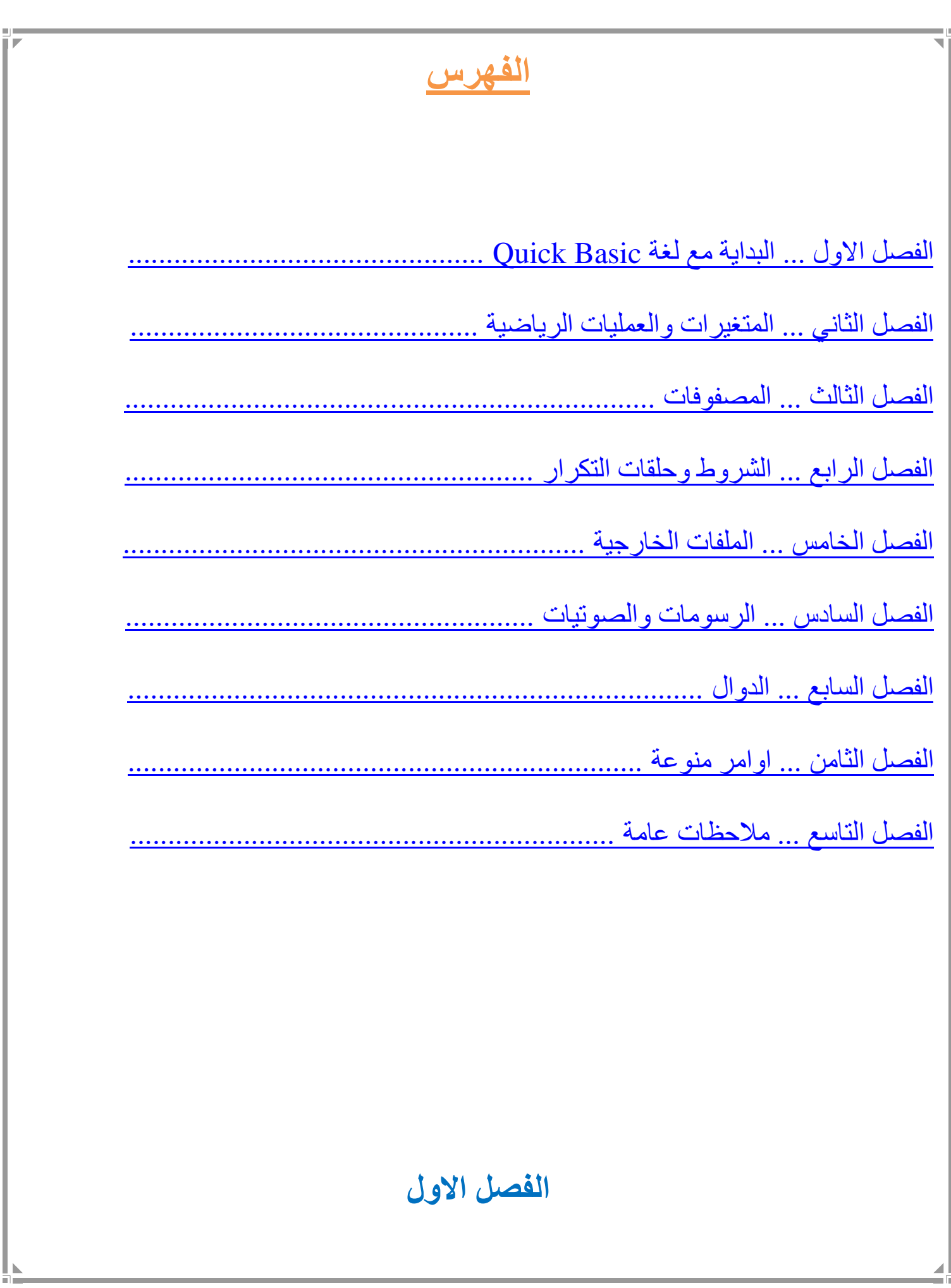

## **البداية مع لغة Basic Quick**

### **االمر CLS**

يستخدم هذا االمر لمسح الشاشة، حيث انه يحذف كل االكواد البرمجية الموجودة قبله، وعادتا ما يكتب في اول البرنامج لمسح شاشة العرض من البرنامج السابق المكتوب.

## **االمر PRINT**

يستخدم هذا الامر لاظهار النصوص على الشاشة، ويجب وضع النص بين علامتي تنصيص مزدوجة، ويمكن االستغناء عن كتابة عالمة التنصيص اذا كتبنا متغير او ارقام، مثال :

PRINT "Hello World" PRINT 3\*2 PRINT A\$, D\$; R\$ PRINT

كتابة كلمة PRINT لوحدها ستطبع سطر فارغ

### **االمر END**

<span id="page-3-0"></span>يستخدم هذا االمر إلنهاء البرنامج وهو يكتب لوحده بدون أي اضافات، ويمكن عدم كتابته .

**الفصل الثاني** 

## **المتغيرات والعمليات الرياضية**

تستخدم المتغيرات لتخزين قيم والرجوع اليها او تغييرها في وقت الحق، يمكن تسمية المتغير باي اسم لكن هناك بعض الشروط التي يجب الالتزام بها، 1- يجب ان يبدأ اسم المتغير بحرف وليس رقم 2- لا يمكن استخدام الرموز ما عدا الفاصلة السفلية \_

هناك نوعين من المتغيرات

-1 متغير نصي

وهو يحتوي على قيم نصية أي بين عالمة تنصيص حتى وإن كانت ارقام ويجب ان ينتهي اسم المتغير النصي بعالمة الدوالر \$

-2 متغير رقمي

وهو يحتوي على قيم عبارة عن ارقام وال توضع بين عالمتي تنصيص، وهناك عدة انواع من المتغيرات الرقمية :

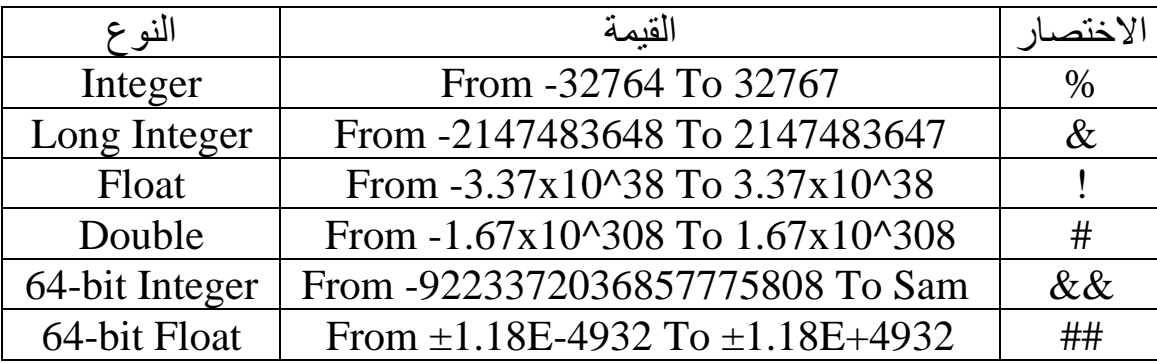

❖ هذه االختصارات توضع في نهاية اسم المتغير لتشير الى نوعه, وإذا لم نضع اي اختصار لتعريف نوع المتغير فإن البرنامج يفترض ان نوع المتغير هي Integer .

مثال :

 $x\& = 55$ 

مثال :

 $x\$  = "Hello"

 $y\$  = "World" PRINT  $x\$  + y\ + " !" حيث ستكون النتيجة : ! World Hello ، فكما تالحظ اضفنا متغيرات نصية ونصوص في جملة طباعة واحدة من خالل عالمة + ، ويمكن كتابة الفارزة المنقوطة بدل عالمة + وستكون نفس النتيجة . مثال :

 $x = 5$  $y = 3$ PRINT x \* y

> حيث سيطبع البرنامج النتيجة 15 لاجراء العمليات الرياضية على الارقام والمتغيرات الرقمية نستخدم الرموز التالية :

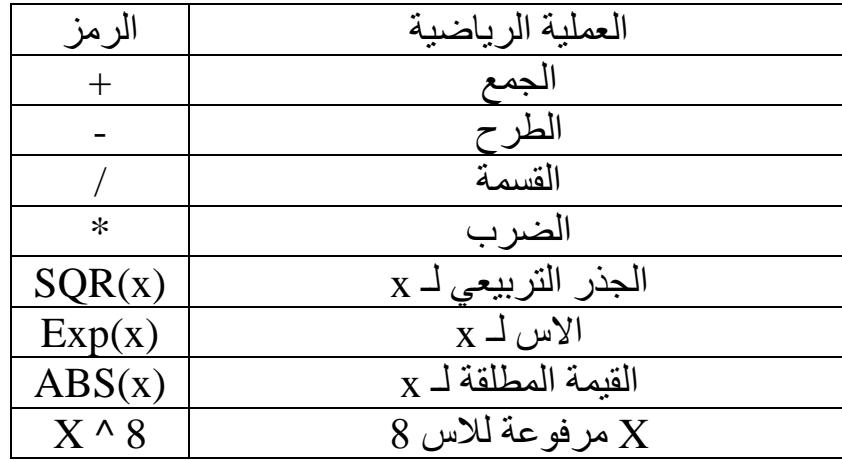

هناك اولويات في العمليات الرياضية، مثلا القسمة والضرب تنفذ قبل الجمع والطرح، وهذا الجدول في الاسفل يوضح االولوية في التنفيذ وهو مرتب بالتسلسل:

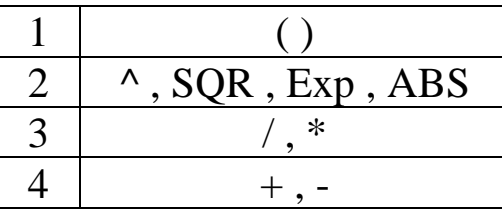

**االمر MOD**

يعيد هذا االمر باقي القسمة، مثال :

## $X = 10$  MOD 3 PRINT X

#### ستطبع النتيجة 1

#### **االمر LET**

يستخدم هذا االمر لتعريف المتغيرات حيث ان االصدارات القديمة من لغة Qbasic كانت تتطلب اضافة هذا االمر قبل تعريف اي متغير لكن في االصدارات الحديثة لم يعد يشترط كتابة هذا االمر، مثال :

LET  $x\% = 7$ 

#### **االمر COMMON**

يستخدم هذا االمر لجعل المتغير عام في كامل البرنامج، وتكتب المتغيرات العامة في اول سطر من البرنامج قبل كتابة اي كود برمجي

#### COMMON SHARED variablename

#### **االمر const**

يستخدم هذا االمر لتعريف المتغيرات وسيكون هذا المتغير ثابت وال يتغير

CONST  $x = 34$ 

### **دوال التحويل**

تستخدم هذه الدوال لتحويل المتغيرات من نوع الى نوع اخر وكما في الجدول

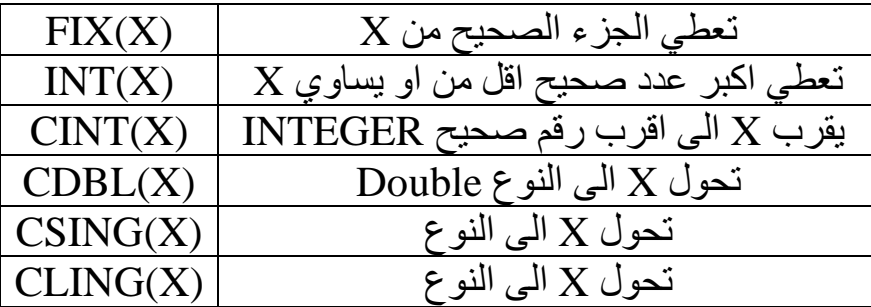

مثال :

PRINT CINT(5.6) 'It will be 6

مثال :

 $x = 5.6$  $y = INT(x)$ PRINT y

ستكون النتيجة 5

#### **االمر DIM**

يستخدم هذا االمر لتعريف انواع المتغيرات بشكل ضمني، مثال :

DIM a AS STRING DIM b AS INTEGER DIM c AS LONG DIM d AS SINGLE DIM e AS DOUBLE DIM f AS \_INTEGER64 'QB64 only DIM g AS \_FLOAT 'QB64 only

والحظ انه ال نضع عالمة الـ \$ او غيرها بعد اسم المتغير، مثال :

 $XS = "Hello"$ DIM Y AS STRING  $Y = "Goodbye"$ PRINT X\$ PRINT Y

**الفصل الثالث**

<span id="page-7-0"></span>**المصفوفات ARRAY**

```
المصفوفة هي عبارة عن مجمو عة من المتغيرات ويمكن كتابتها بهذا الشكل :
N\$(0) = "Ted"N\$(1) = "Jack"N\$(2) = "Jill"N\$(3) = "Fred"FOR I = 0 TO 3
PRINT N$(I)
NEXT I
   لكن الحظ ان هذا الشكل من المصفوفات ال يمكن ان يتجاوز عدد عناصرها 11 عنصر ولكتابة مصفوفات 
                                     بعدد عناصر كبير نستخدم هذا الصيغة في تعريف المصفوفة :
DIM myArray(10) as TYPE
     حيث ان myArray تمثل اسم المصفوفة والرقم 10 يمثل عدد عناصر المصفوفة و TYPE تمثل نوع 
                     المتغيرات في المصفوفة وبشكل افتراضي تكون نوع المتغيرات Integer ، مثال :
DIM A(20)
FOR I = 0 TO 20
A(I) = I * 2NEXT I
FOR I = 0 TO 20
PRINT A(I)
NEXT I
                                                                                  مثال :
DIM x(5) as INTEGER
REDIM x(10) as INTEGER
   حيث هنا في هذا المثال استخدمنا االمر REDIM إلعادة تعريف المصفوفة في وقت الحق في البرنامج .
                                                يمكن تعريف المصفوفة بهذا الشكل ايضا، مثال :
DIM table%(100)
                                        ❖ ويمكن تعريف مصفوفة متعددة الابعاد بهذا الشكل :
DIM housenames(25,25) as STRING
                    الحظ انه ال يمكن استخدام االمر REDIM إلعادة تعريف المصفوفة متعددة االبعاد.
```
يبدأ ترتيب عناصر المصفوفة من 0 ولكن يمكن تغيير هذا الترتيب بالقيمة التي نريد وننهيها بالترتيب التي نريد DIM deltas(-5 TO 5) ويمكن تغير هذه القيم فيما بعد عن طريق االمر BASE OPTION **االمر TYPE** في بعض الاحيان نحتاج الى تعريف انواع مختلفة من البيانات وهذا الامر يساعدنا في ذلك، مثال : TYPE Friend name AS STRING \* 20 phone AS STRING \* 14 END TYPE ويمكن استدعاء هذا النوع من المتغير بهذا الشكل : DIM ArrayFriend AS Friend ArrayFriend.name = "Ahmed" ArrayFriend.phone = "964-7715916792" PRINT ArrayFriend.name; ":"; ArrayFriend.phone مثال لعمل قاعدة بيانات TYPE FriendType FullName AS STRING \* 20 PhoneNumber AS STRING \* 14 END TYPE ' The database DIM Friends(2) AS FriendType ' Fill the database with names and numbers Friends(0).FullName = "Joe Blow"  $Friends(0).PhoneNumber = "1-310-555-1212"$ Friends(1).FullName = "Jack Sprat" Friends(1). PhoneNumber =  $"1-340-555-6545"$ Friends(2).FullName = "Carol Christmas"  $Friends(2).PhoneNumber = "1-350-555-2421"$ ' Print out the entire database FOR  $I = 0$  TO 2

PRINT Friends(I).FullName; ": "; Friends(I).PhoneNumber NEXT I **DATA … READ االمر** يستخدم هذا االمر لتخزين البيانات والوصول اليها بشكل اسرع، مثال : DATA 10,24,31,15,67,34,87,92,14 FOR  $I = 0$  TO 8 READ A(I) PRINT A(I) NEXT I في هذا المثال سيتكون عندنا مصفوفة اسمها A وتخزن بها البيانات بهذا الشكل حيث القيمة االولى ستكون 10 والثانية ستكون 24 وهكذا، واذا كان عندنا اكثر من امر DATA نستخدم االسماء واالمر RESTIRE للتمييز بينها، مثال : Names: DATA Fred, Joe, Jack, Sue Values: DATA 10, 24, 31, 15, 67, 34, 87, 92, 14 ' Start with the DATA statement after "Values:" RESTORE Values FOR  $I = 0$  TO 8 READ A(I) NEXT I ' Start with the DATA statement after "Names:" RESTORE Names FOR  $I = 0$  TO 8 READ N\$(I) NEXT I **الفصل الرابع**

<span id="page-10-0"></span>**الشروط وحلقات التكرار**

❖ تستخدم الرموز التالية للمقارنة بين القيم

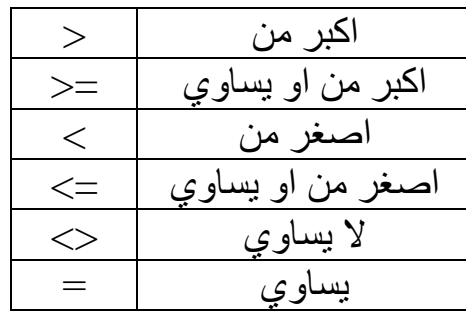

❖ الستخدام اكثر من شرط نستخدم :

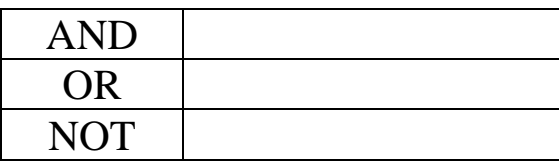

**IF**

والصيغة العامة لها :

IF [condition] THEN [do this ] END IF

مثال :

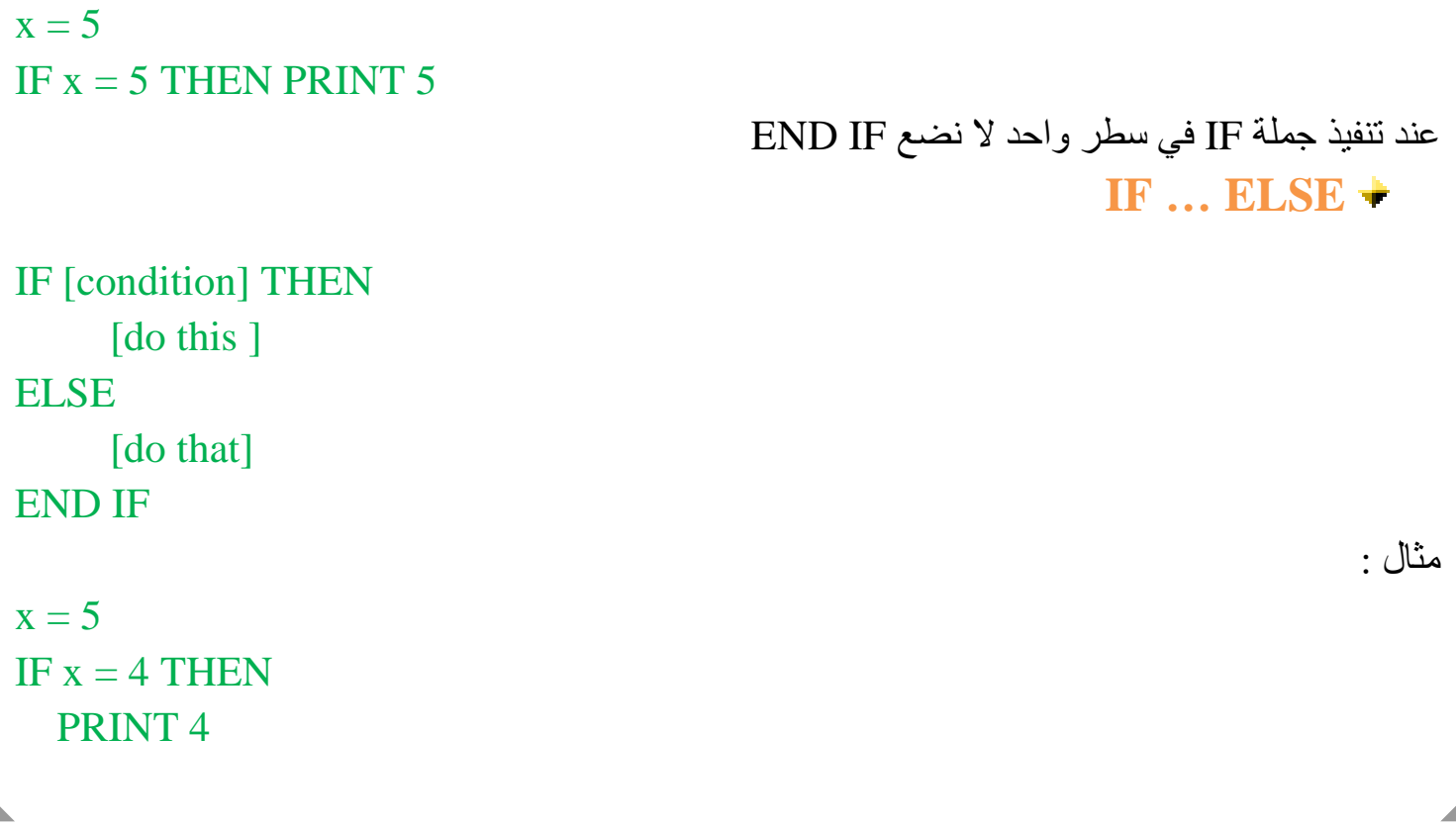

```
ELSEIF x = 5 THEN
   PRINT 5
END IF
                                                             SELECT CASE
                        تستخدم للتحقق من صحة شرط معين من بين عدة شروط، والصيغة العامة لها :
SELECT CASE <variable expression>
   CASE <value>
    [do this]
   CASE <value 2>
  [do instead]
 ...
   CASE ELSE
   ...
END SELECT
    حيث ستتم مقارنة <expression variable <مع <value <فاذا كانوا متساوين تنفذ ما بداخل CASE
   وتخرج وان لم تتطابق تنتقل للمقارنة CASE التالية واذا لم يتطابق مع اي واحدة سينفذ ELSE CASE، 
                                            والـ ELSE CASE اختيارية أي يمكن عدم وضعها .
                                                                                  مثال :
x = 5SELECT CASE x
   CASE 2
      PRINT 2
   CASE 4
      PRINT 4
   CASE ELSE
      PRINT "else"
END SELECT
                                                               FOR … NEXT
                              تستخدم لتكرار كود برمجي بعد معين من المرات، والصيغة العامة لها :
FOR \langlevariable name\rangle = \langlestart value\rangle TO \langleend value\rangle STEP \langle increment\rangle
```
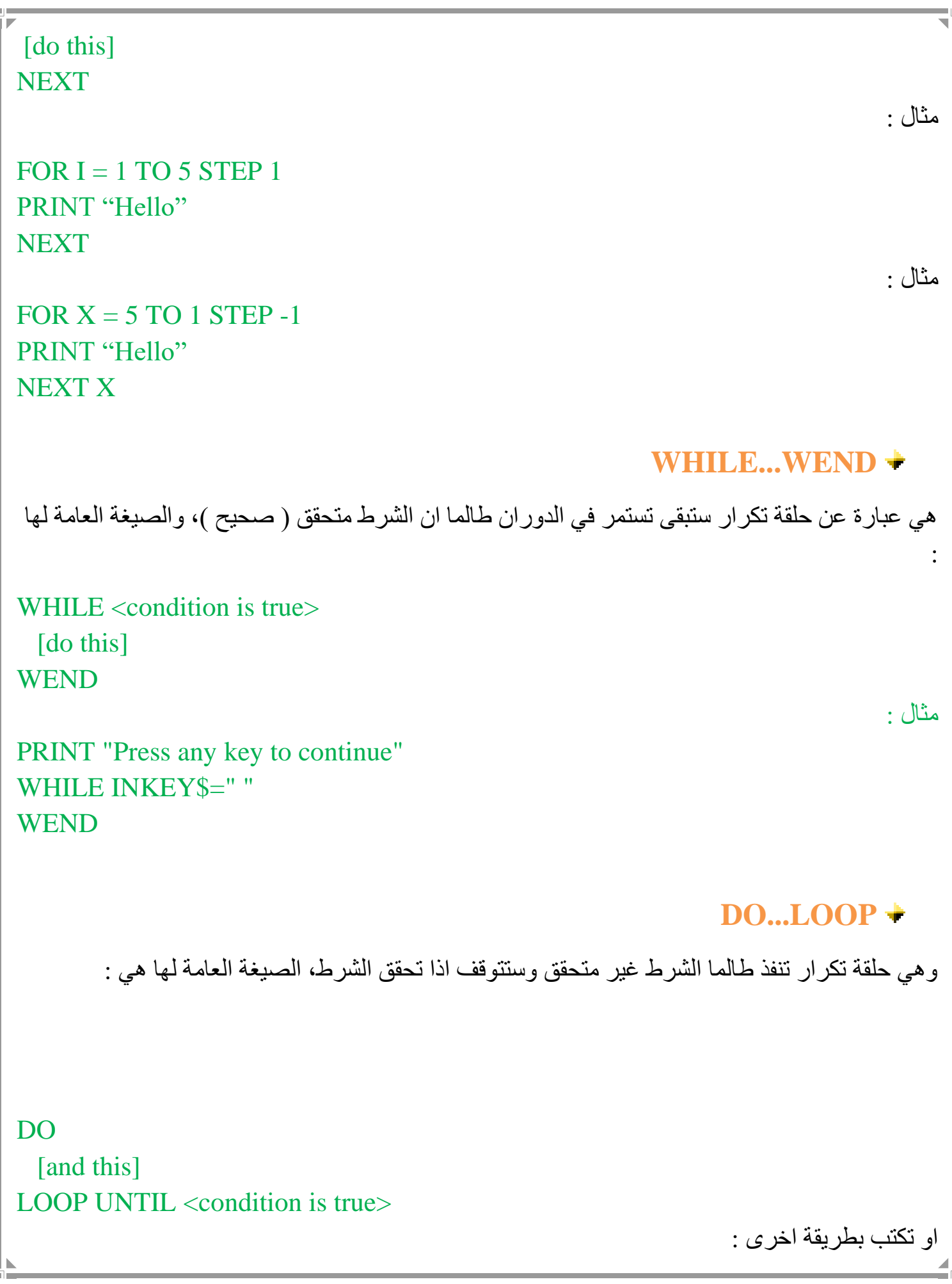

### DO

 [and this] LOOP WHILE  $\leq$ condition is true $>$ 

#### DO

 $x = x + 1$  PRINT x LOOP UNTIL  $x \geq 10$ 

<span id="page-14-0"></span>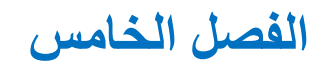

**الملفات الخارجية**

مثال :

#### **االمر OPEN**

يستخدم هذا االمر لفتح ملف خارجي او انشاء الملف اذا لم يكن موجود، ويمكن الكتابة او قراءة هذا الملف وهو يأخذ ثالثة بارامترات االول يمثل اسم الملف ومسار تواجد الملف اذا كان في مجلد غير المجلد الموجود به البرنامج والثاني هو ما نود فعله هل الكتابة OUTPUT او القراءة INPUT والثالث تمثل رقم نضعه لتمييز ملف عن ملف اخر ومن خالل هذا الرقم يمكننا الوصول للملف الحقا، الصيغة العامة له :

OPEN "(path)file name.ext" FOR {INPUT/OUTPUT} AS #n

مثال :

#### OPEN "file.txt" FOR OUTPUT AS #1

❖ يمكن وضع APPEND بدال من OUTPUT وهي تؤدي نفس غرض الكتابة على الملف لكن الفارق هو ان APPEND يضيف النص المدخل الى نهاية النص في الملف المفتوح بينما OUTPUT تحذف النص القديم الموجود في الملف القديم وتضيف النص الجديد

#### **االمر WRITE**

يستخدم هذا االمر للكتابة على ملف خارجي بعد فتحه باالمر OPEN وهو يحتاج الى بارامترين او اكثر االول يمثل رقم الملف واالخرى تمثل النص المراد كتابته ويجب الفصل بينها بفارزة، مثال :

#### WRITE #1, "Hello", "world"

❖ يمكن استخدام االمر PRINT بدال من WRITE وهو سيؤدي نفس المهمة ولكن الفرق هو ان االمر WRITE سيكتب النص المدخل بين عالمتي تنصيص على خالف االمر PRINT الذي يكتب النص كما هو بدون عالمات تنصيص، اضافة الى ان االمر PRINT يأخذ البارامتر االول وهو رقم الملف وبعده فاصلة ثم الباراميتر الثاني وهو يمثل ما سيخزن في الملف وبعده يمكن ان نفصل البارامترات الاخر ( اذا كانت موجودة ) بفارزة او فارزة منقوطة، مثال لتخزين وقت تشغيل واطفاء البرنامج : OPEN "logfile.txt" FOR APPEND AS #1 PRINT #1, "Program Run: "; TIME\$ CLOSE #1 CLS INPUT "What is your name"; Name\$ PRINT "Hello, "; Name\$ OPEN "logfile.txt" FOR APPEND AS #1 PRINT #1, "Program Stopped: "; TIME\$

#### CLOSE #1

#### **االمر INPUT**

يستخدم هذا االمر لقراءة ملف خارجي بعد فتحه باالمر OPEN وهو ياخذ بارامترين االول يمثل رقم الملف والثاني يمثل المتغير الذي ستخزن فيه القيمة، مثال :

OPEN "file.txt" FOR INPUT AS #1 INPUT #1, Name\$ CLOSE #1 PRINT Name\$

## **االمر CLOSE**

يستخدم هذا االمر بعد فتح ملف خارجي باالمر OPEN واجراء العمليات التي نريدها عليه لنغلق الملف بهذا االمر بعد االنتهاء وهو يأخذ باراميتر واحد يمثل رقم الملف المراد اغالقه، مثال :

INPUT "Enter your name: ", Name\$ OPEN "file.txt" FOR OUTPUT AS #1 WRITE #1, Name\$ CLOSE #1

**الفصل السادس**

<span id="page-16-0"></span>**الرسومات والصوتيات** 

#### **االمر COLOR**

يستخدم لتلوين النص وتلوين خلفية النص، حيث يأخذ قيمتين رقميتين، القيمة االولى تمثل لون النص والثانية وهي اختيارية تمثل لون خلفية النص، والجدول التالي يوضح كل لون والرقم المعبر عنه:

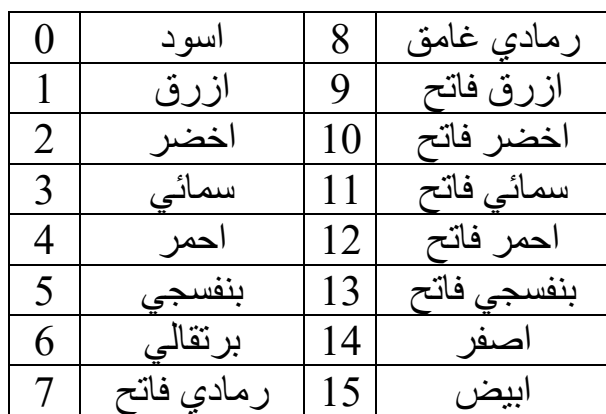

مثال:

#### COLOR 9, 1 PRINT "Hello"

- ❖ الحظ أن تأثير اللون سيبقى مطبق الى نهاية البرنامج او عند استخدام امر COLOR اخر وتغيير اللون او استخدام االمر CLS ومسح الشاشة.
- ❖ يمكن جعل النص يومض من خالل اضافة الرقم 16 الى اللون المراد عرض النص به مثال لعرض نص بلون ازرق ويومض 17 = 16 + 1 او لعرض نص بلون برتقالي ويومض 22 = 16 + 6 ، ويسند الرقم الناتج الى الامر في القيمة الاولى والتي هي لون النص ولا يمكن تطبيق هذه الملاحظة على لون خلفية النص، مثال لعرض نص بلون احمر ويومض وبخلفية زرقاء :

### COLOR 20, 1 PRINT "Hello"

### **االمر SCREEN**

يستخدم هذا االمر مع الرسومات ويحدد حجم الشاشة وهو يأخذ احد هذه االرقام وهي : 0 وهذه هو نمط النصوص وال يمكن استخدامه للرسومات وهو الحجم االفتراضي الذي يعمل به البرنامج

 ويكون حجم الشاشة 200 x 320 , وهو يأخذ اربع الوان ويكون حجم الشاشة 200 x 640 , وهو يأخذ لونين ) ابيض و اسو د ( ويكون حجم الشاشة 200 x 320 , وهو يأخذ ستة عشر لون ويكون حجم الشاشة 200 x 640 , وهو يأخذ ستة عشر لون ويكون حجم الشاشة 350 x 640 , وهو يأخذ ستة عشر لون ويكون حجم الشاشة 350 x 640 , وهو يأخذ لونين ) ابيض واسود ( ويكون حجم الشاشة 480 x 640 , وهو يأخذ لونين ويكون حجم الشاشة 480 x 640 , وهو يأخذ ستة عشر لون ويكون حجم الشاشة 200 x 320 , وهو يأخذ 256 لون

مثال :

SCREEN 7

**االمر PSET**

يستخدم هذا االمر لرسم نقطة على الشاشة وهو يجب ان يستخدم مع االمر screen ، والصيغة العامة له : PSET ([X coordinate],[Y coordinate]), [Pixel Colour]

مثال :

SCREEN 7 PSET (23, 66), 6

**االمر LINE**

يستخدم هذا االمر لرسم خط، الصيغة العامة له هي :

LINE  $(x, y)$ - $(x, y)$ , color number حيث ان اول y,x تمثل احداثيات نقطة البداية والـ y,x الثانية تمثل احداثيات نقطة النهاية و number color تمثل رقم لون الخط، ويجب استخدام االمر SCREEN قبل هذا االمر، مثال :

SCREEN 7 LINE (3, 3)-(55, 55), 6 اذا اضفنا الحرف B الى نهاية االمر LINE فإنه سيرسم صندوق حيث االحداثيات االولى تمثل النقطة العلوية اليمنى من الصندوق واإلحداثيات الثانية تمثل النقطة اليسرى السفلى من الصندوق، مثال : LINE (0, 0)-(320, 240), 15, B

وإذا اضفنا الحرفين BF بدال من الحرف B سوف يرسم صندوق ولمنه سيكون ممتلئ باللون المختار

### **االمر CIRCLE**

يستخدم هذا االمر لرسم دائرة وهو يجب ان يستخدم مع االمر SCREEN ، والصيغة العامة له هي :

CIRCLE (x, y), r, color number حيث ان (x, y) تمثل احداثيات نقطة المركز للدائرة و r يمثل نصف قطر الدائرة و بعده نضع رقم اللون، مثال :

SCREEN 12 CIRCLE (320, 240), 100, 15

### **االمر PAINT**

يستخدم هذا االمر لملئ شكل معين بلون، مثال :

SCREEN 12 CIRCLE (320, 240), 100, 15 PAINT (320, 240), 15, 15

### **االمر DRAW**

يستخدم هذا االمر لرسم اشكال توضع ابعادها بين عالمتي تنصيص هذا االمر ويسبق كل بعد حرف يمثل االتجاه، كما موضح في الجدول :

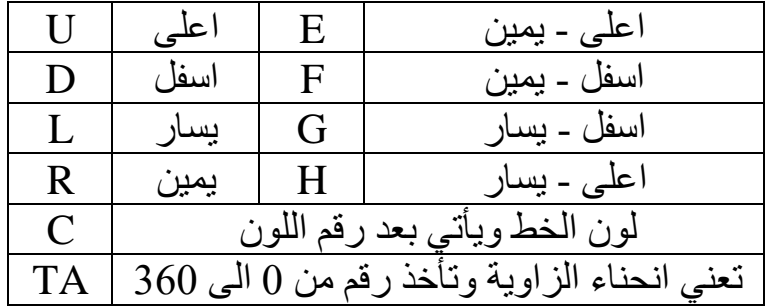

ويجب ان يسبق هذا االمر باالمر SCREEN ، مثال لرسم مربع بلون خط احمر

SCREEN 7 PSET (50, 50), 4

## DRAW "u50 r50 d50 l50" مثال لرسم مربع مليء باللون االبيض SCREEN 12 DRAW "C15 D100 R100 U100 L100 BF1 P15,15" حيث ان 15C تمثل اللون وهنا ابيض و 1BF تعني االنتقال الى المربع و 15,15P تعني ملء المربع بالون االبيض، ويجب ان يكون رقم اللون المسند الى C هو نفس الرقم مع P مثال لرسم شكل جميل SCREEN 12 FOR  $I = 0$  TO 360 STEP 10 DRAW "D100 R100 U100 L100 TA" + STR\$(I) NEXT I

#### **االمر WIDTH**

يستخدم هذا االمر العطاء حجم للخط وللشاشة ويسند له رقم يمثل الحجم، مثال :

WIDTH 10 PRINT "Wow! This is big!"

#### **االمر BEEP**

يستخدم هذا االمر الصدار صوت من الجهاز، ويكتب هذا االمر فقط بدون اي اضافات اخرى

#### **االمر PLAY**

يستخدم هذا االمر الصدار نغمات صوتية، وتكتب النغمات على شكل حروف من A الى G وتضاف العالمات # او - او + مباشرتا بعد الحرف الحظ هذا المثال :

#### PLAY "C C# A B+"

المسافة الفارغة بين االحرف سيتم تجاهلها، ويمكن كتابة بعض الحروف االخرى الجراء بعض التاثيرات على النغمات، االشارة > او < ستثخن النغمة وتخففها وهي تكتب قبل الحرف، الحرفين MB يكتبان اذا اردنا من البرنامج ان يستمر في العمل وفي نفس الوقت يصدر الصوت كخلفية واقصى حد هو 32 حرف، مثال : PLAY "MB A  $<<$ C D- $>\$ G" PLAY "<d12d12d12g2>d2"

### **االمر SOUND**

يستخدم هذا االمر الصدار صوت بتردد معين ولفترة زمنية معينة, حيث القيمة االولى التي تسند له تمثل التردد ويجب ان يكون رقم بين 37 و 32767 والقيمة الثانية تمثل المدة الزمنية التي يستمر بها الصوت، مثال SOUND 54, 86

<span id="page-21-0"></span>**الفصل السابع**

**الدوال** 

هذا النوع من الدوال يعيد لنا قيمة ويتم استدعاءها فقط بذكر اسمها، والصيغة العامة لها هي : FUNCTION name ( parameters ) END FUNCTION بما ان هذا النوع من الدوال يعيد قيمة فإنها مثل المتغير بمعنى انه يجب ان نحدد نوع البيانات التي ستعيدها الدالة فإما ان تكون بيانات رقمية او نصية وهنا يجب ان نسبقها بعالمة الدوالر Subroutines -2 هذا النوع من الدوال ال يعيد اي قيمة ولكنه مجرد ينفذ الكود في داخله عند استدعائه، والصيغة العامة لها هي SUB name ( parameters ) { SHARED variables 'if any } { STATIC variables 'if any, to be saved for use next time } ❖ نستخدم العبارة SHARED اذا اردنا للمتغير ان يعرف فقط داخل الدالة ولكن اذا اردنا ان يستخدم المتغير حتى في خارج الدالة فإننا نستخدم العبارة STATIC **االمر GOSUB** يستخدم هذا االمر لجعل البرنامج يذهب الى الدالة SUBROTIN وينفذها ثم يعود الى السطر الذي يلي هذا االمر ويكمل، الصيغة العامة لها هي : GOSUB [subroutine line number / label]

تستخدم الدوال عندما نحتاج الى كتابة نفس الكود برمجي البرمجي اكثر من مرة في داخل البرنامج، لذلك

the code

the code

END SUB

نكتب الكود في داخل الدالة ونستدعيها عندما نريد تنفيذ الكود، ويوجد نوعين :

Function -1

# <span id="page-23-0"></span>**الفصل الثامن اوامر منوعة**

## **االمر INPUT**

يستخدم هذا االمر الخذ معلومات من المستخدم وتخزن هذه البيانات في متغير حيث يسند لالمر INPUT قيمتين الاولى وتوضع بين علامتي تنصيص مزدوجة وهي تمثل السؤال الذي سيخرج في شاشة العرض والقيمة الثانية تمثل اسم المتغير الذي ستخزن فيه البيانات المدخلة من قبل المستخدم، ويفصل بين القيمتين فارزة منقوطة لتظهر عالمة السؤال بعد النص المكتوب او يمكن وضع فارزة لكي ال تظهر عالمة االستفهام بعد النص، مثال :

INPUT "What is your name"; name\$ INPUT "What is your age", age

#### **االمر \$INKEY**

يستخدم هذا االمر لمعرفة اي مفتاح ضغطه المستخدم من لوحة المفاتيح، حيث سيخزن في هذا االمر قيمة المفتاح، والحظ ان هناك اختالف بين الحروف الكبيرة والصغيرة، وبامكان هذا االمر تخزين قيمة مفتاح واحدة واذا ضغط المستخدم مفتاح اخر سيحذف قيمة المفتاح القديم ويخزن قيمة المفتاح الجديد، وغالبا ما يستخدم عبارة تكرار مع هذا االمر، مثال :

#### DO

LET  $k\$  = INKEY\$ LOOP UNTIL  $k\$ SELECT CASE k\$ CASE "q" PRINT "You Pressed Q" END SELECT ❖ بعض المفاتيح ال يمكن لهذا االمر الوصول اليها بشكل مباشر، لذلك ستخزن قيمة المفتاح المدخل على شكل حرفين االول عبارة عن رقم ASCII والثانية عبارة عن scancode .

#### **االمر LOCATE**

يستخدم هذا االمر لتحديد موضع المؤشر في شاشة العرض، حيث ياخذ قيمتين االولى البعد العمودي والثانية البعد الافقي، والقيمة الثانية اختيارية اي يمكن عدم وضعها ليبدأ من بداية السطر، مثال :

#### LOCATE 14, 34 PRINT "Hello"

#### **االمر ( ) ASC**

يستخدم هذا االمر إلعطاء رقم ASCII الخاص بالحرف المكتوب بين قوسيه وإذا كتب اكثر من حرف بين قوسيه سيعطي قيمة اول حرف فقط، مثال :

#### PRINT ASC("t") 'Will print 116

#### **االمر ( )\$CHR**

يمرر لهذا االمر رقم ASCII لحرف وهو يقوم بتحويله الى شكل مكتوب، مثال :

PRINT CHR\$(34)

غالبا ما يستخدم هذا االمر لكتابة بعض الحروف الخاصة وهذا الجدول ويوضح ارقام لبعض الحروف

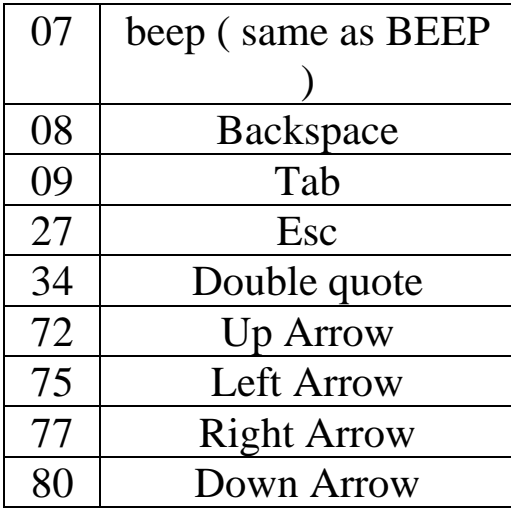

## **االمر GOTO**

يستخدم هذا االمر للذهاب الى سطر معين حيث نضع رقم في بداية السطر الذي نريد الذهاب اليه وعند هذا االمر نكتب ذلك الرقم، مثال :

4 PRINT "Hello" GOTO 4

#### **االمر \$DATE**

يستخدم لمعرفة التاريخ االن وتظهر النتيجة على هذا الترتيب yy-dd-mm ، مثال :

## $a\$  = DATE\$ **االمر \$TIME** يستخدم هذا الامر لإعادة الوقت الحالي وتظهر النتيجة بهذا الترتيب ( ثانية : دقيقة : ساعة ) ، مثال : DO LOCATE 1, 1 PRINT TIME\$ SLEEP 1 LOOP **االمر EXIT** يستخدم هذا االمر للخروج من حلقة التكرار او الدوال ويكتب بهذا الشكل حسب نوع الدالة او حلقة التكرار EXIT DEF DEF FN function من للخروج EXIT DO للخروج من حلقة DO EXIT FOR للخروج من حلقة FOR EXIT FUNCTION للخروج من الدالة FUNCTION EXIT SUB للخروج من الدالة SUBROTIN **االمر SLEEP** يعطل هذا االمر البرنامج لعدد من الثواني يسند له، مثال : SLEEP 6 **االمر \$STR**

يحول القيمة العددية الى نصية، مثال :  $d\$  = STR\$(44) **االمر VAL** يحول القيمة النصية الى عددية، مثال :  $AS = "4+5"$  $B = VAL(AS)$ **االمر INSTR** يستخدم هذا االمر للبحث عن نص في داخل نص ويمرر له ثالثة بارامترات االول يمثل رقم الحرف الذي نريد ان يبدأ منه البحث و هذا البار اميتر اختيار ي أي يمكن عدم وضعة وستكون قيمته الافتر اضية واحد، الباراميتر الثاني يمثل النص الذي سنبحث فيه، الباراميتر الثالث يمثل النص الذي سنبحث عنه، مثال : Pos = INSTR ("abcdefghi", "de") سيعيد القيمة 4 **االمر \$LEFT** يستخدم هذا االمر الخذ عدد من االحرف من نص ويبدأ من اليسار، مثال :  $AS = "Hello"$  $B$ = LEFT$(A$, 2)$ PRINT B\$ سيطبع الحرفين He **االمر \$RIGHT** يستخدم هذا االمر الخذ عدد من االحرف من نص ويبدأ من اليمين، مثال :  $AS = "Hello"$  $B\$  = RIGHT\$ $(AS, 2)$ PRINT B\$

سيطبع الحرفين lo

#### **االمر \$MID**

يستخدم هذا االمر الخذ عدد معين من الحروف من وسط نص، ويسند له ثالثة بارامترات االول يمثل النص المراد الوصول اليه والثاني يمثل رقم الحرف الذي سيبدأ منه العد والثالث يمثل عدد االحرف، مثال :

 $AS = "one two three"$  $B\$  = MID\\$(A\\$, 5, 3) PRINT B\$

سيظهر الكلمة two ، ويمكن ايضا استبدال نص بنص اخر الحظ هذا المثال :

 $AS = "caloint"$ PRINT A\$  $MID$(A$, 4, 2) = "ar"$ PRINT A\$

هذا المثال سيطبع الكلمتين cabinet و cabaret

#### **االمر ( )\$LCASE**

يستخدم هذا االمر لتحويل النص من حالة الحروف الكبيرة الى صغيرة، مثال :

 $A\$  = "Fly Away With Me" PRINT LCASE\$(A\$)

### **االمر ( )\$UCASE**

يستخدم هذا االمر لتحويل النص من حالة الحروف الصغيرة الى الكبيرة، مثال :

 $A\$  = "Fly Away With Me" PRINT UCASE\$(A\$)

## **االمر \$STRING**

يستخدم هذا االمر ليكرر لنا نص معين عدة مرات، وهو يأخذ بارامترين االول هو عدد التكرار والثاني هو النص المراد تكراره، مثال لطباعة عالمة النجمة 20 مرة :

PRINT STRING\$(20, "\*")

## **االمر \$SPACE**

يستخدم هذا االمر لطباعة الفراغ بعدد معين من المرات، مثال لطباعة 20 فراغ بين الحرفين :

#### PRINT "A"; SPACE\$(20); "B"

#### **االمر ( )LEN**

يستخدم هذا الامر لاعطاء طول النص ( أي عدد حروفه بما فيها المسافات الفارغة ) ، مثال :

 $AS = "Hello"$ PRINT LEN(A\$)

سيطبع الرقم 5

#### **االمر RAN**

يستخدم هذا االمر لتوليد رقم عشوائي بين 0 و 1 وهو سيولد نفس الرقم اذا اعدنا تشغيل البرنامج ولحل هذه المشكلة نستخدم االمر TIMER RANDOMIZE ، مثال :

PRINT INT(RND  $* 10 + 1$ )

في هذا المثال سيتكون عندنا عدد صحيح عشوائي بين 0 و 10

#### **RANDOMIZE TIMER االمر**

يستخدم هذا االمر مع االمر RAN لتوليد ارقام عشوائية الن االمر RAN لوحده سيعيد تكرار نفس القيمة عند اعادة تشغيل البرنامج، مثال :

<span id="page-29-0"></span>RANDOMIZE TIMER PRINT RND

**الفصل التاسع**

**مالحظات عامة**

❖ تستخدم الفارزة المنقوطة في نهاية السطر البرمجي لجعل السطر التالي من البرنامج يظهر في نفس السطر االول، أي وكأن السطرين كتبوا في سطر واحد، مثال :

PRINT "Hello"; PRINT "World"

سيعرض البرنامج بهذا الشكل :

Hello World

❖ تستخدم الفارزة لترك مسافة، وايضا تجلب االسطر الالحق مع السطر المكتوبة فيه، مثال:

PRINT "Hello", "World" PRINT "Hello", PRINT "World"

سيعرض البرنامج بهذا الشكل :

Hello World

Hello World

❖ لكتابة تعليق يظهر فقط للمبرمج وال يظهر في البرنامج عند التنفيذ نستخدم عالمة التنصيص المفردة، مثال:

PRINT "Hi" ' The Comment Here

او يمكن كتابة الكلمة المحجوزة REM وبعدها نكتب التعليق

❖ لغة كوك بيسك ال تفرق بين الحروف الكبيرة والصغيرة .

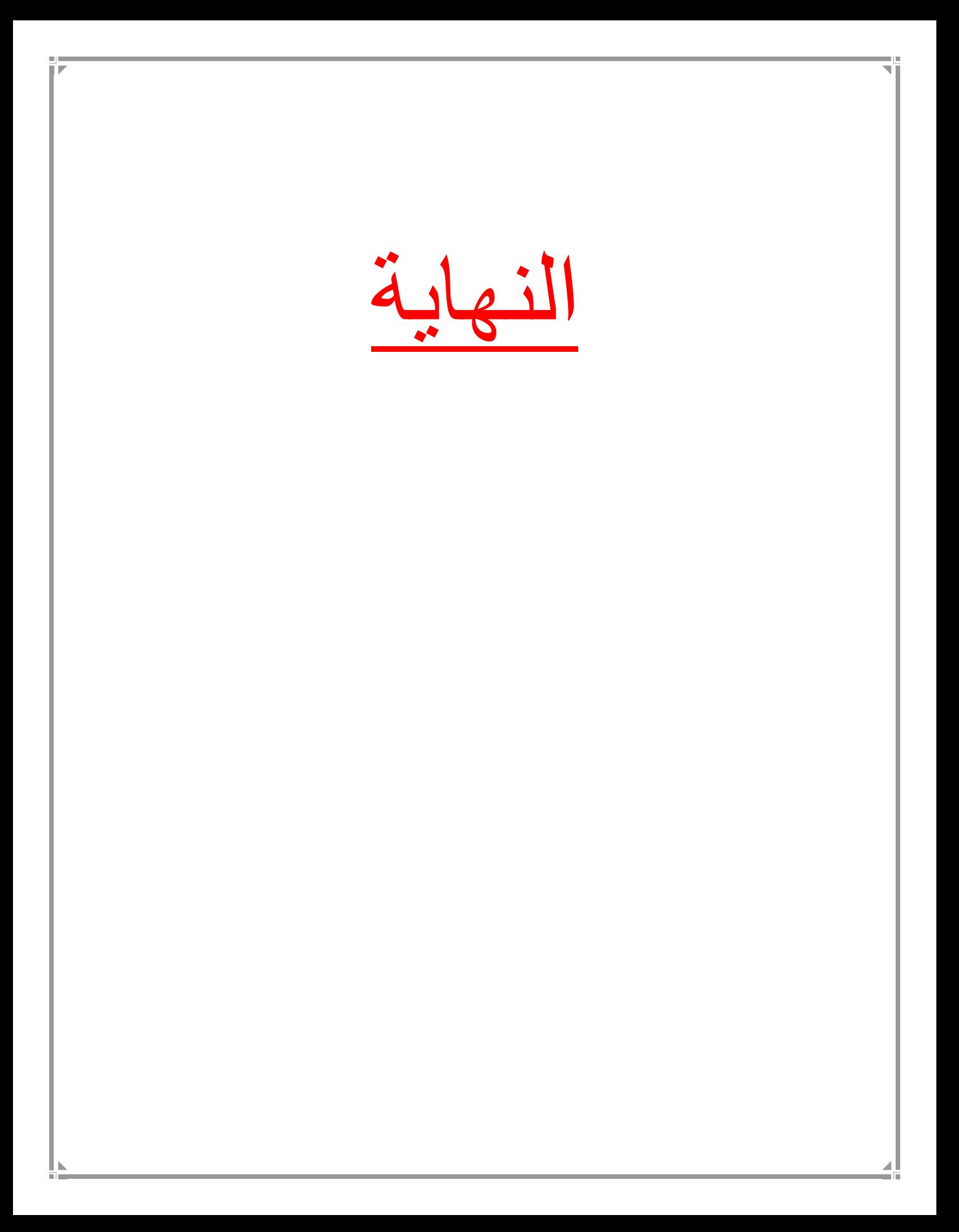